**Adobe Photoshop 2022 () Crack With Serial Number Full Product Key Download X64 [Latest-2022]**

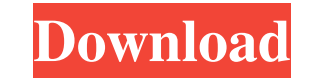

The following list explains the Photoshop features that are most commonly used by photographers and illustrators: Clone Stamp: This tool can be used for repairing tears and other blemishes in your image or for creating a new image by cloning an existing area. Exposure/Brightness: This tool can be used to correct exposure problems (trying to get too much light in, or too little light in, the image). You can also use this tool to improve image brightness (you may need to use it with other brightening tools to reveal details that were too dark when the image was shot). Levels: This tool can be used to make color adjustments. Levels enables you to adjust the white, black, and mid-tones (the middle part of an image) to create a richer image that contains more depth and contrast. Lasso: This tool can be used to precisely select a specific area of the image and then fill that area with your favorite color. Healing Brush: This tool can be used to blend images together. This tool can be used to blend areas of an image to remove blemishes and imperfections, or to blend two images together. History palette: This tool can be used to see an image in different states, such as cropped, resized, brightened, and contrasted. History palette: This tool can be used to see an image in different states, such as cropped, resized, brightened, and contrasted. Photoshop is a powerful program with a robust set of tools that enable it to deliver impressive results, but it's also full of advanced features that take a lot of time and education to master. For more information about Photoshop, check out the upcoming section "About Photoshop." Like many tools in the industry, Photoshop has a steep learning curve. As a result, if you're going to invest your time and money into Adobe Photoshop, make sure you're learning from an educational resource, such as Photoshop CS6 For Dummies (Wiley). You may also want to check out books and other resources that cover Photoshop (see "Resources to Help You Get Started with Photoshop" later in this chapter). Preferring to use GIMP (GNU Image Manipulation Program)? It's easy enough to do so — it's just called GIMP (pronounced jimp). GIMP is free and open source, and it's as powerful as Photoshop, but it's not as robust. For more information

**Adobe Photoshop 2022 () Serial Number Full Torrent Free Download**

If you use Photoshop you'll want to make sure you're aware of all of the different features it offers, otherwise you might get lost. Even if you are already familiar with Photoshop and want to learn about its different editing features, it will still be worth knowing about Photoshop's features because of what they can do for the images you create. It can give you the tools you need to create images that have more professional looks, and you can use different creative filters that can add something new to your images. If you want to learn more, you can see more features in a summary of Photoshop tools and features and Photoshop features that can help in this list of Photoshop tips. This article is also important if you want to learn how to learn Photoshop faster. The tools you need There are hundreds of different tools available in Photoshop and some of them you'll find don't even have a listed toolbox. But there are some tools that are essential to Photoshop. Here are the most useful tools you should have in your toolbox. 1. A sophisticated camera If you want to photograph landscapes, portraits, animals, or have your own custom designed wallpaper for your computer, then you need a very sophisticated camera. The camera is a must for all of the different areas of photography. You should always buy a camera that has a large sensor, which means a large sensor. The better the sensor, the better your results will be with your photographs. In low light conditions, you might not want to use the flash at all. If you are serious about photography, you need a camera that has a large sensor. Also look for things like a fast shutter speed, allowing you to freeze the action. Another important thing to look for is that the camera has manual features, so you can adjust all the settings for your pictures. The camera should also have a good lens, and you should also consider whether or not you'll be using a macro lens. If you are serious about photography, then make sure that you start with a basic camera. It's essential to be able to shoot in different lighting situations

and learn how to use the camera's features to adjust the picture. Learn more about cameras and their features. 2. Photoshop Photoshop is an essential tool in the arsenal of most all image editing work. Photoshop is a a681f4349e

Deletion of the AgMDH2 promoter in Saccharomyces cerevisiae confers high alcohol tolerance and increases the sugar utilization efficiency under aerobic conditions. AgMDH2 encodes a mitochondrial isoform of malate dehydrogenase (Mn-MDH) of Saccharomyces cerevisiae that is induced in cells grown in medium containing 3-5% alcohol. In order to study the in vivo function of the AgMDH2 gene, we constructed and analysed a deletion strain (mh1-3) that has an approximately 800bp truncation and a duplication of the promoter region of AgMDH2. The mh1-3 cells exhibited a much higher tolerance to ethanol than that of the wild-type (wt) strain, and the wt cells became more susceptible to ethanol as the growth medium was depleted of nutrients. These results suggest that the AgMDH2 gene is involved in the regulation of alcohol tolerance. In addition, AgMDH2, which is upregulated by both alcohol and glucose, enhanced the ethanol production when the cells were cultured aerobically. Therefore, the deletion of the AgMDH2 gene can be a useful method for improvement of ethanol productivity.It's time for a beauty from-the-bottom-up game of "telephone" (maybe on a phone call with Captain Kirk?), so before we try to track down any further updates on Star Fleet Command, we'll talk about the real-world beauty in question. The gorgeous Ms. Amy Mechele (whose home town is Ames, Iowa) graduated the same week Star Fleet Command was released (almost a year ago). Her graduation from Grinnell College, the all-male school in Grinnell, Iowa, was featured in the "Manly Men Wear Shorts" article on us. The cadet in the picture is her younger brother, Kris. He's also a "Manly

Man," both in this photo and in the real world. In the real world, he's a senior at the University of Iowa. These two Mechelles (yes, "Mechele" is just one word) started out in the Iowa High School Girls All-Star Basketball Game, and then the Iowa girls' basketball team, and on to the Iowa Hawkeyes women's basketball team, the men's basketball team, and a summer

**What's New in the Adobe Photoshop 2022 ()?**

Candidate: My career goal is to establish an independent academic position, combining clinical and behavioral research with a focus on HIV transmission. Education: I received a Master's degree in Psychology and Biology from UCLA, followed by a PhD in Cognitive Neuroscience at Berkeley. My PhD dissertation focused on memory and reward processing in HIV infected individuals using functional MRI. After my PhD I completed a post-doc at the UCLA Institute of Molecular Medicine, where I focused on HIV testing and treatment. During my post-doc I completed training in behavioral medicine, where I developed a new research plan. Environment: My current work- environment is ideal for the proposed study. I am in a outstanding environment at UCLA where I have primary mentorship from co-mentors with expertise in applied behavioral and health economics. In addition, I have excellent co-mentorship from a statistician, cognitive neuroscience, and memory labs. I have the infrastructure to complete the proposed study with institutional resources including the Gordon and Betty Moore Foundation (HIV award). Research: My research plan will address the following aims: (1) Develop an intervention and test it in a double-blind, placebo-controlled randomized study; (2) Develop a theory-based model to explicate HIV testing decisions; and (3) Examine differences in HIV risk assessment behaviors based on gender. My proposed study is a multisite, double-blinded, placebo-controlled randomized trial. The proposed intervention is a novel computermediated intervention that combines the modern technology of video games with well-established behavioral interventions such as cognitive bias modification. The intervention is designed to address common barriers to behavioral HIV testing (e.g., embarrassment, lack of self-efficacy) by using an easily disseminable technology that incorporates social support. In the randomized controlled trial phase of the study, 200 men and 200 women will be randomized to one of four arms (50 per arm, total 300): video game without intervention (placebo), video game with cognitive bias modification, game with social support, or game with cognitive

bias modification and social support. Participants will complete a baseline survey and HIV risk assessment test. Participants will complete surveys at 12 and 24 months after randomization. The primary outcome measure is HIV testing, defined as 1) having an HIV test in the past 12 months or 2) having initiated HIV treatment (excluding antiretroviral treatment for HIV prevention). Sub-analyses will examine gender differences in HIV testing behavior. Exploratory analyses will examine whether the hypothesized mechanisms of change mediated the intervention effects. The

Windows 7, 8 or 10 Processor: 1.6 GHz or faster Memory: 1 GB RAM Graphics: 2 GB of VRAM Hard Disk: 1 GB available space DirectX: Version 9.0 Sound: Sound card and speakers or headphones Network: Broadband Internet connection How to download and install the game: 1. Download and extract the.ZIP file to your hard disk. 2. Play the game using the latest version of a web browser. 3

<https://marketstory360.com/news/38760/adobe-photoshop-2021-serial-number-and-product-key-crack-updated/> <https://fitenvitaalfriesland.nl/photoshop-2021-version-22-1-0-crack-serial-number-with-license-code-download-2022/> [http://demo.funneldrivenroi.com/council/upload/files/2022/06/zK8HBZloGkgkjnF3tagA\\_30\\_6e5ffb382e948a532aaf22f00aa60d7c\\_file.pdf](http://demo.funneldrivenroi.com/council/upload/files/2022/06/zK8HBZloGkgkjnF3tagA_30_6e5ffb382e948a532aaf22f00aa60d7c_file.pdf) <http://nii-migs.ru/?p=3321> [https://www.5etwal.com/wp-content/uploads/2022/06/Adobe\\_Photoshop\\_2021\\_Version\\_2231.pdf](https://www.5etwal.com/wp-content/uploads/2022/06/Adobe_Photoshop_2021_Version_2231.pdf) [http://ballyhouracampervanpark.ie/wp-content/uploads/2022/06/Photoshop\\_2022\\_Crack\\_With\\_Serial\\_Number\\_\\_Download.pdf](http://ballyhouracampervanpark.ie/wp-content/uploads/2022/06/Photoshop_2022_Crack_With_Serial_Number__Download.pdf) <https://douglasdinesout.com/wp-content/uploads/2022/06/astlang.pdf> [https://entrepreneurlifecompliance.com/wp-content/uploads/2022/06/Photoshop\\_CC\\_2015\\_version\\_18.pdf](https://entrepreneurlifecompliance.com/wp-content/uploads/2022/06/Photoshop_CC_2015_version_18.pdf) [https://mandarinrecruitment.com/system/files/webform/photoshop-2020-version-21\\_4.pdf](https://mandarinrecruitment.com/system/files/webform/photoshop-2020-version-21_4.pdf) <https://goosetopia.com/wp-content/uploads/2022/07/baijan.pdf> <http://cn.peterpaul.com/system/files/webform/Adobe-Photoshop-2020-version-21.pdf> <https://imarussia.com/en/system/files/webform/holafry949.pdf> <https://mentorus.pl/adobe-photoshop-cc-2015-version-17-latest-2022/> <https://sjdistributions.com/photoshop-2021-version-22-5-1-universal-keygen-keygen-pc-windows/> [http://yogaapaia.it/wp-content/uploads/2022/06/Photoshop\\_2022\\_Version\\_2341.pdf](http://yogaapaia.it/wp-content/uploads/2022/06/Photoshop_2022_Version_2341.pdf) [https://cosplaygoals.com/upload/files/2022/06/aVJsX6tfgcC6Gqbeowzc\\_30\\_52d07b74a1da74f0f6307577558b350d\\_file.pdf](https://cosplaygoals.com/upload/files/2022/06/aVJsX6tfgcC6Gqbeowzc_30_52d07b74a1da74f0f6307577558b350d_file.pdf) <https://geobook.ge/advert/photoshop-2021-version-22-5-keygen-exe-download-march-2022/> <https://arlingtonliquorpackagestore.com/photoshop-2022-version-23-4-1-install-crack-download-3264bit-latest-2022/> [https://paperpage.sgp1.digitaloceanspaces.com/upload/files/2022/06/XWm7wYqnOZqPX8CsxTO9\\_30\\_52d07b74a1da74f0f6307577558b350d\\_file.pdf](https://paperpage.sgp1.digitaloceanspaces.com/upload/files/2022/06/XWm7wYqnOZqPX8CsxTO9_30_52d07b74a1da74f0f6307577558b350d_file.pdf) <https://www.febea.fr/sites/default/files/webform/cv/barupean521.pdf>